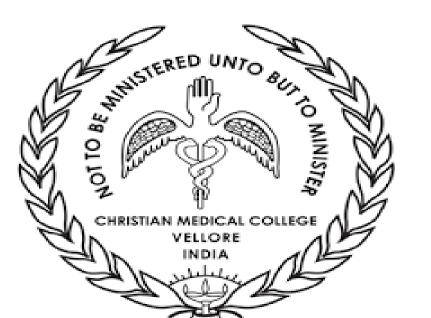

## EPIDEMIOLOGICAL INVESTIGATION OF THE COVID-19 OUTBREAK IN VELLORE DISTRICT IN SOUTH INDIA USING GEOGRAPHIC INFORMATION SURVEILLANCE (GIS)

Priscilla Rupali, Malathi Murugesan, Venkata Raghava Mohan, Padmanaban Venkatesan, Senthil Kumar, Premkumar Thangavelu, Winsley Rose, Jacob John

Department of Infectious Diseases, Clinical Microbiology & Hospital Infection Control Committee, Community Health, Biochemistry and Pediatrics, Christian Medical College, Vellore, Tamilnadu, India

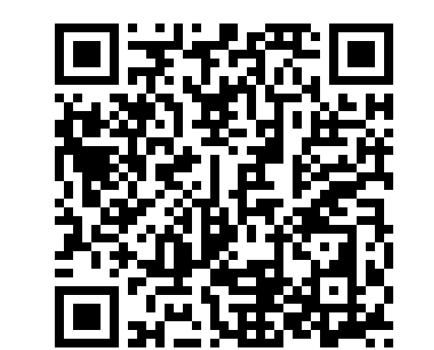

## **BACKGROUND**

Geographical Information Surveillance (GIS) is an advanced digital technology tool that maps location-based data and helps in epidemiological modelling. During pandemics a rapid analysis of patterns of spread can help put in place strategies for containment and infection control. We applied GIS to analyse patterns of spread and hotspots of COVID-19 infected cases in Vellore district in Tamil Nadu, South India

## **METHODS**

Laboratory-confirmed COVID-19 patients from Vellore district and neighboring taluks from March 2020 to June 2021 were geo coded (based on addresses) and spatial maps generated. These were then layered as points on the base map to illustrate the distribution of all COVID-19 cases. Time trends exploring urban-rural burden with age-sex distribution of COVID-19 cases and other variables were correlated with outcomes of death, symptoms and complications

Fig1. Map of undivided Vellore district showing rural and urban settlements

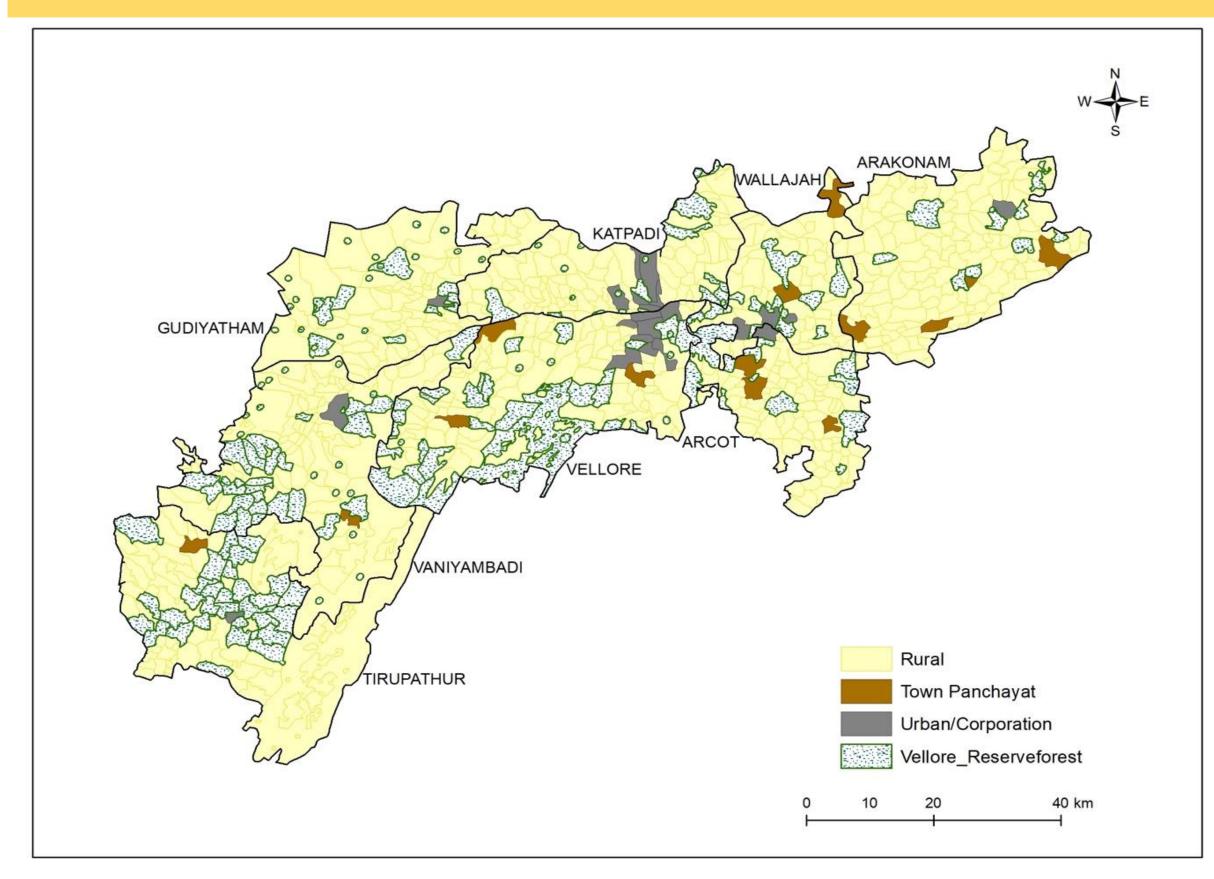

Fig2. Spatial mapping of COVID-19 cases in the study region for the period of March 2020 to June 2021

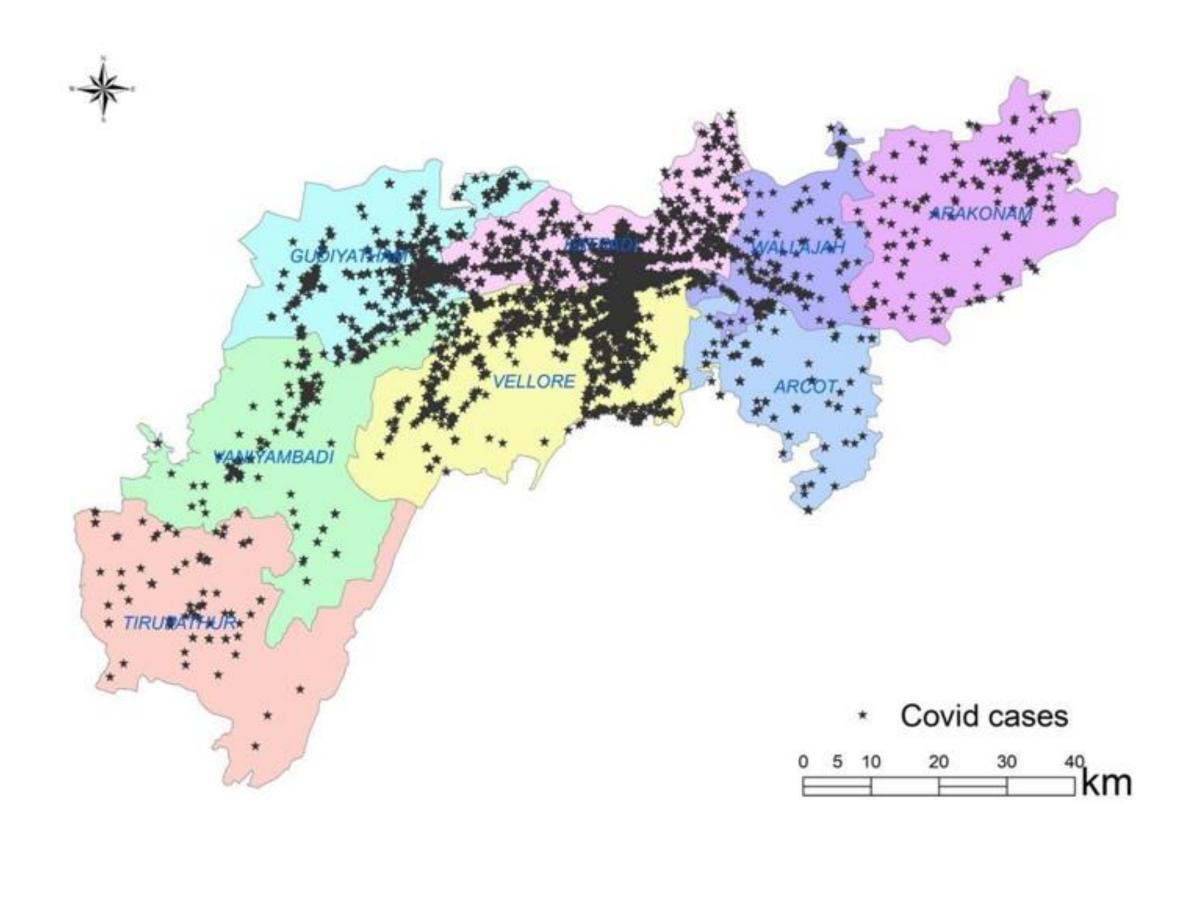

www.PosterPresentations.com

Fig3. Sub district level incidence of COVID-19 during the first and second waves

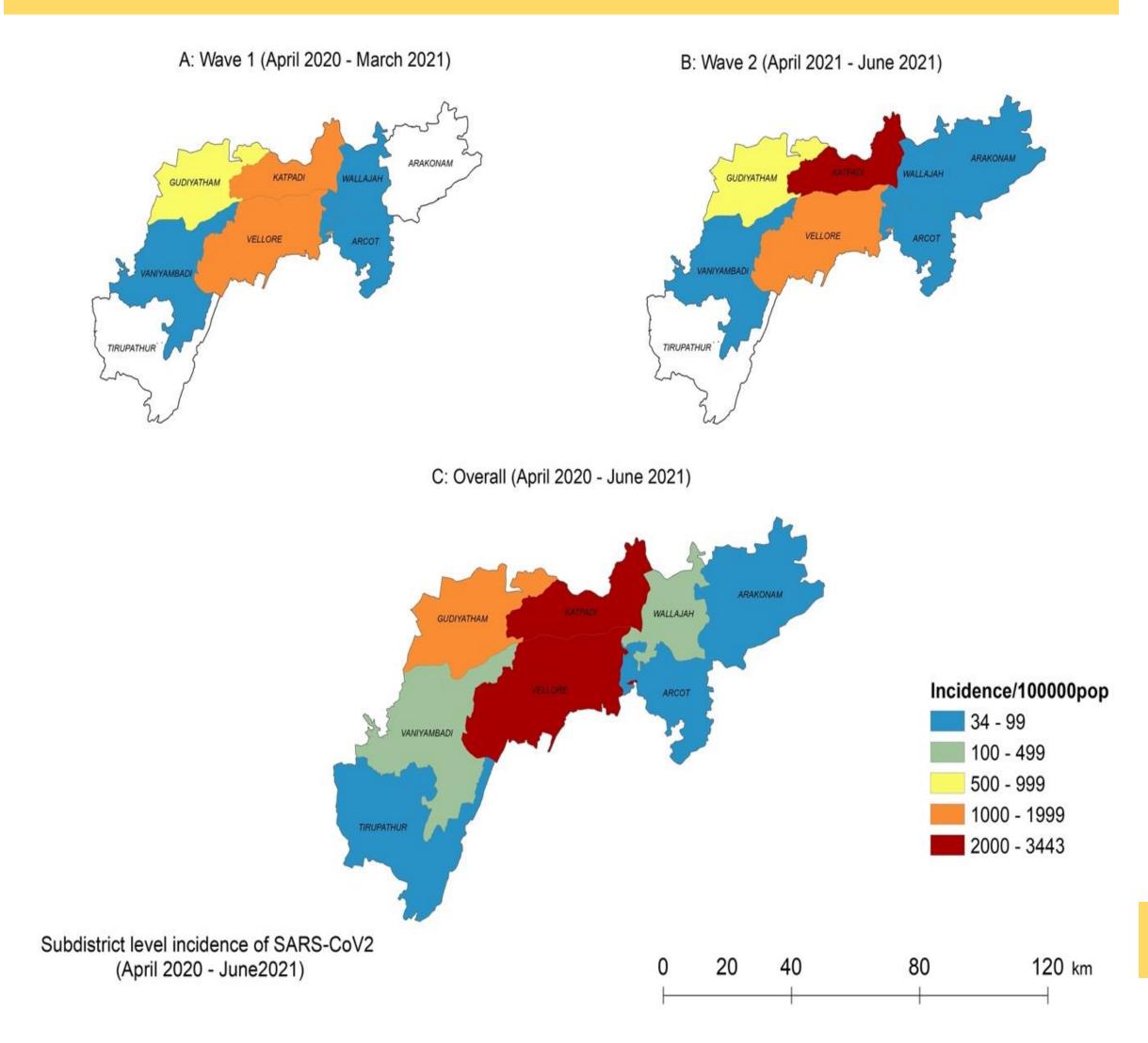

Fig4. Epidemic curve of the COVID-19 pandemic during the first and the second waves

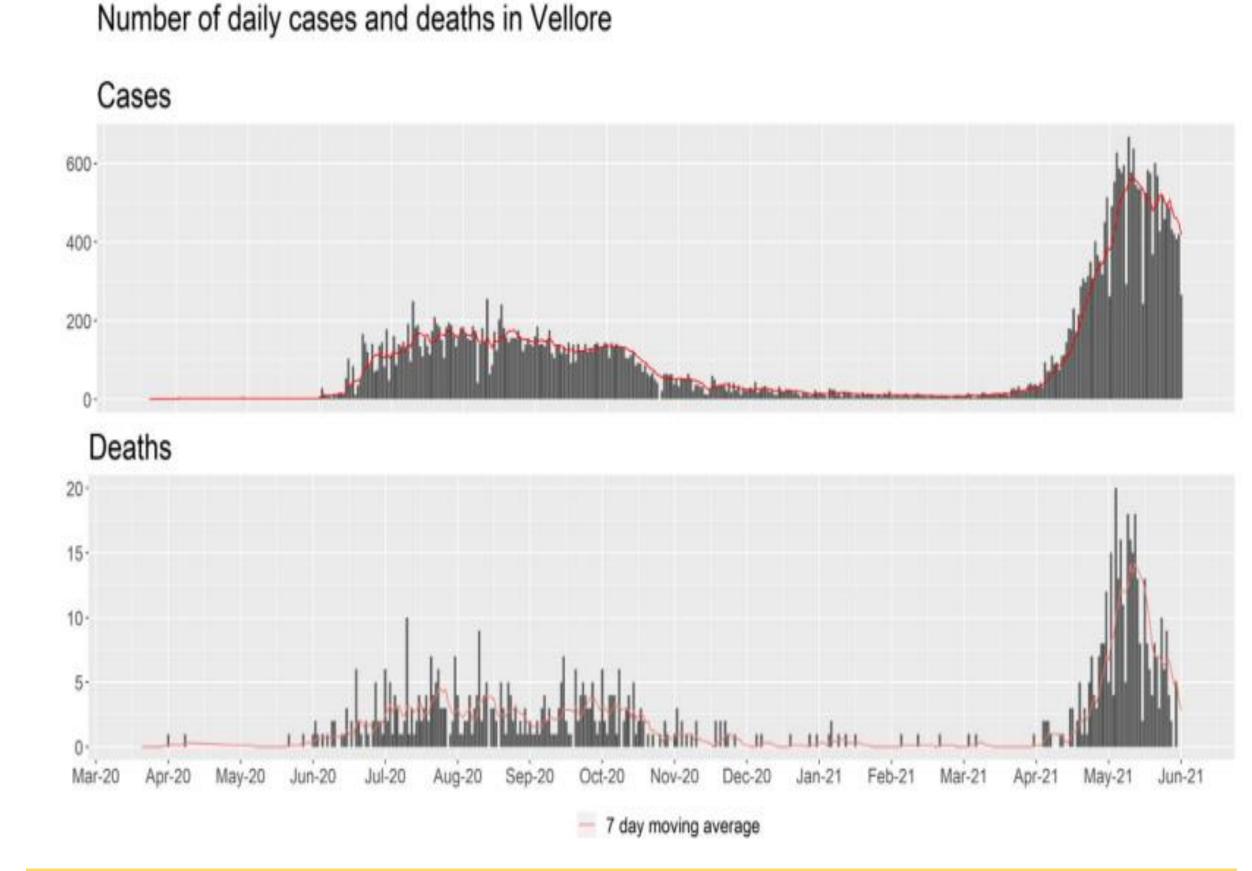

Fig5. Heat maps depicting the spread of COVID-19 cases during the first and second waves in the study area

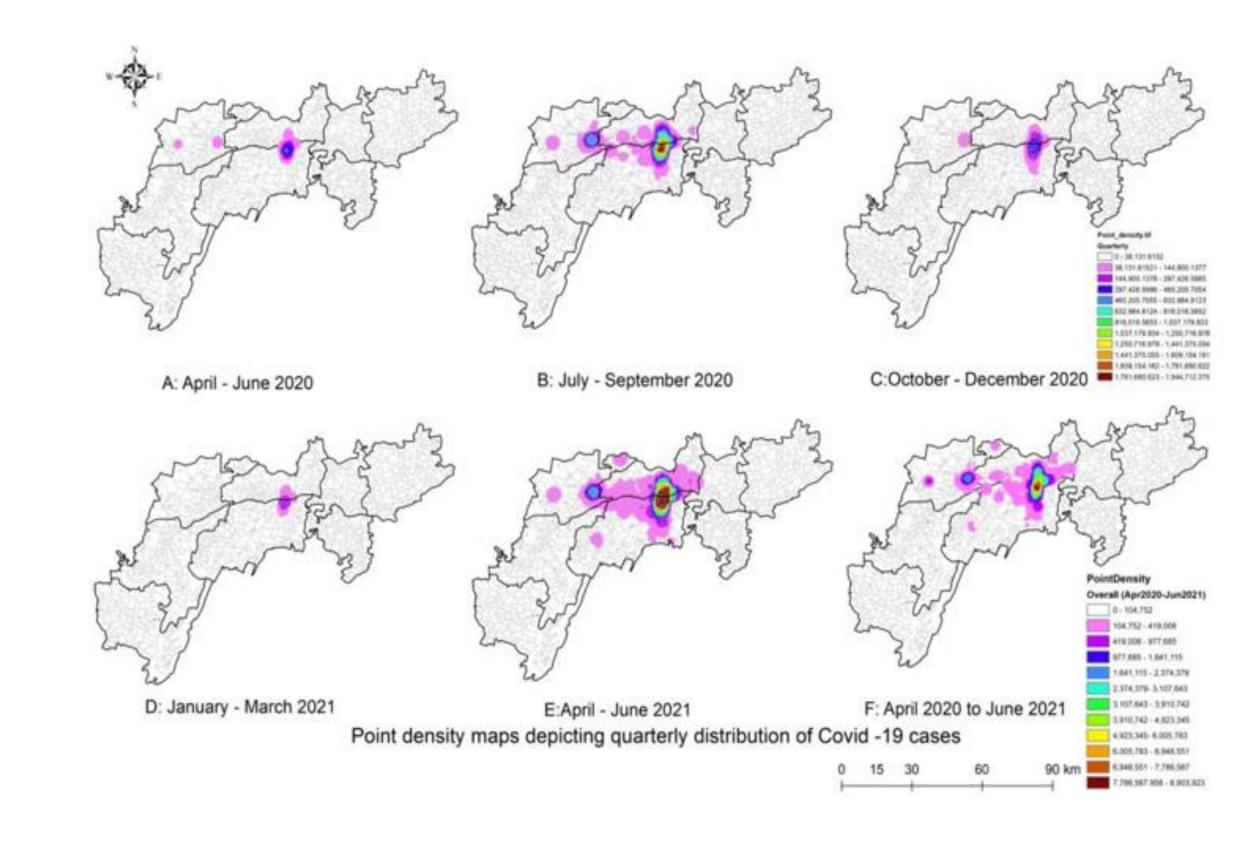

Fig6. Distribution of COVID-19 cases based on age groups across different geographical areas in the study location

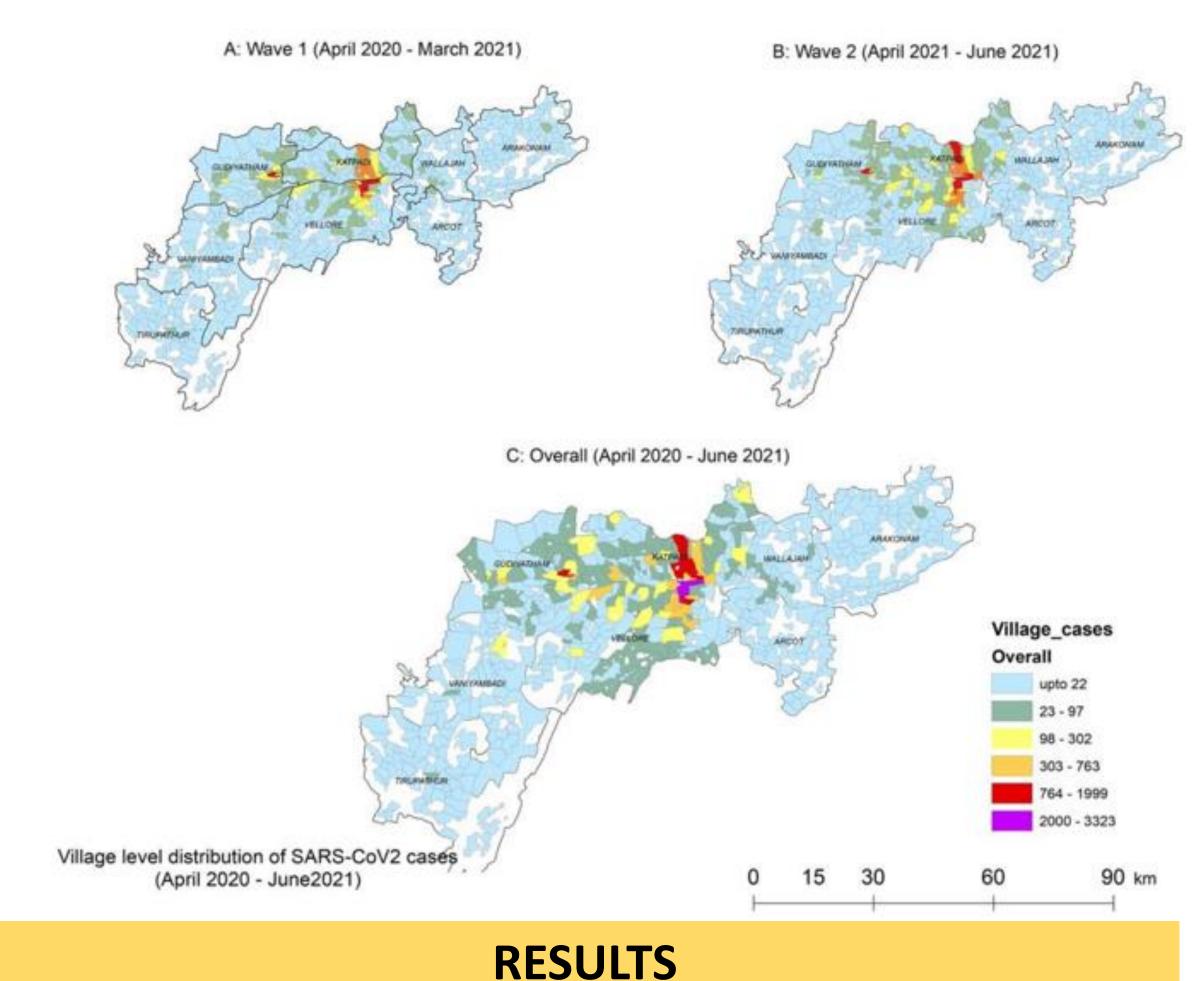

A total of 45,401 cases of COVID-19 were detected between 28 March 2020 to 31 June 2021 with 20730 cases during the first wave (28 March 2020 to 31 March 2021) and 24671 cases during the second wave (1 April 2021 to 30 June 2021). The overall incidence rates of COVID-19 across the study region was 462.8 per 100,000 and 588.6 per 100,000 population during the first and second waves respectively. Pattern of spread revealed epicentres in densely populated urban areas with radial spread, sparing rural areas. Heat maps also confirmed higher densities at these epicentres, however, the second wave had more peri-urban and rural area involvement. Case fatality rate was 1.89% and 1.6% during the first and second waves and increased with advancing age, i.e., 7.38% were aged more than 60 years in the first wave and 5.02% in the second wave. Incidence was higher in men, 2.40%, and 1.76% as compared to women who had 1.16% and 1.38% in the first and second waves respectively. Overall, case fatality rates were the highest among those who had

## CONCLUSION

>2 comorbidities (9.52%).

Modern surveillance systems like GIS can accurately predict the trends of the outbreak and pattern of spread during future respiratory pandemics. Employing this in real time can help design risk mitigation strategies improving health care access and monitoring with prevention of spread to rural areas.